wiki - https://wiki.nuvolaitalsoft.it/

## **Div**

- [div-> generico:](https://wiki.nuvolaitalsoft.it/doku.php?id=sviluppo:div_generico) Inserisce un div. **Stile:** Generico,non arrotondato ne contornato.
- [div-> ita-accordion:](https://wiki.nuvolaitalsoft.it/doku.php?id=sviluppo:div_itaaccordion) Div a "Fisarmonica" : cliccando sulle varie opzioni apre il cliccato e chiude(riduce) l'altro eventualmente aperto. **Stile:** definito dal tema.
- [div-> ita-box:](https://wiki.nuvolaitalsoft.it/doku.php?id=sviluppo:div_itabox) Inserisce un contenitore contornato dello **stile** predefinito, bordo arrotondato.
- [div-> ita-box-error:](https://wiki.nuvolaitalsoft.it/doku.php?id=sviluppo:div_itabox_error) Inserisce un contenitore contornato di rosso, bordo arrotondato.
- [div-> ita-box-highlight:](https://wiki.nuvolaitalsoft.it/doku.php?id=sviluppo:div_itabox_highlight) Inserisce un Box (un contennitore) di sfondo giallo. **Stile:** definito dal tema.
- [div-> ita-button-bar:](https://wiki.nuvolaitalsoft.it/doku.php?id=sviluppo:div_itabutton_bar) Inserisce una button bar. **Stile:** definito dal tema.
- [div-> ita-data-page:](https://wiki.nuvolaitalsoft.it/doku.php?id=sviluppo:div_itadata) Inserisce un div data-page. **Stile:** definito dal tema.
- [div-> ita-div:](https://wiki.nuvolaitalsoft.it/doku.php?id=sviluppo:div_itadiv) Inserisce un div. **Stile:** Predefinito da tema, bordo arrotondato.
- [div-> ita-header:](https://wiki.nuvolaitalsoft.it/doku.php?id=sviluppo:div_itaheader) Header, intestazione. **Stile:** definito dal tema.
- [div-> ita-portlet:](https://wiki.nuvolaitalsoft.it/doku.php?id=sviluppo:div_itaportlet) Inserisce un div portlet, **Stile:** definito dal tema.
- [div-> ita-tab:](https://wiki.nuvolaitalsoft.it/doku.php?id=sviluppo:div_itatab) Inserisce una Tab. (Usata generalmente come contenitore di tabpane.) **Stile:** definito dal tema.
- [div-> ita-tabpane:](https://wiki.nuvolaitalsoft.it/doku.php?id=sviluppo:div_itatabpane) Tabpane, con **stile** definito dal tema.

[Torna alla lista.](https://wiki.nuvolaitalsoft.it/doku.php?id=sviluppo:tipi_di_elementi#tipo_elemento) [Vai alla Lista Analitica](https://wiki.nuvolaitalsoft.it/doku.php?id=sviluppo:lista_analitica)

From: <https://wiki.nuvolaitalsoft.it/>- **wiki**

Permanent link: **<https://wiki.nuvolaitalsoft.it/doku.php?id=sviluppo:div>**

Last update: **2018/03/19 10:45**

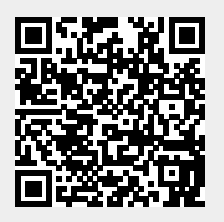